#### Подготовлено с использованием системы КонсультантПл

Приложение 2 к приказу Минприроды России от 16.09,2016 № 480

Форма

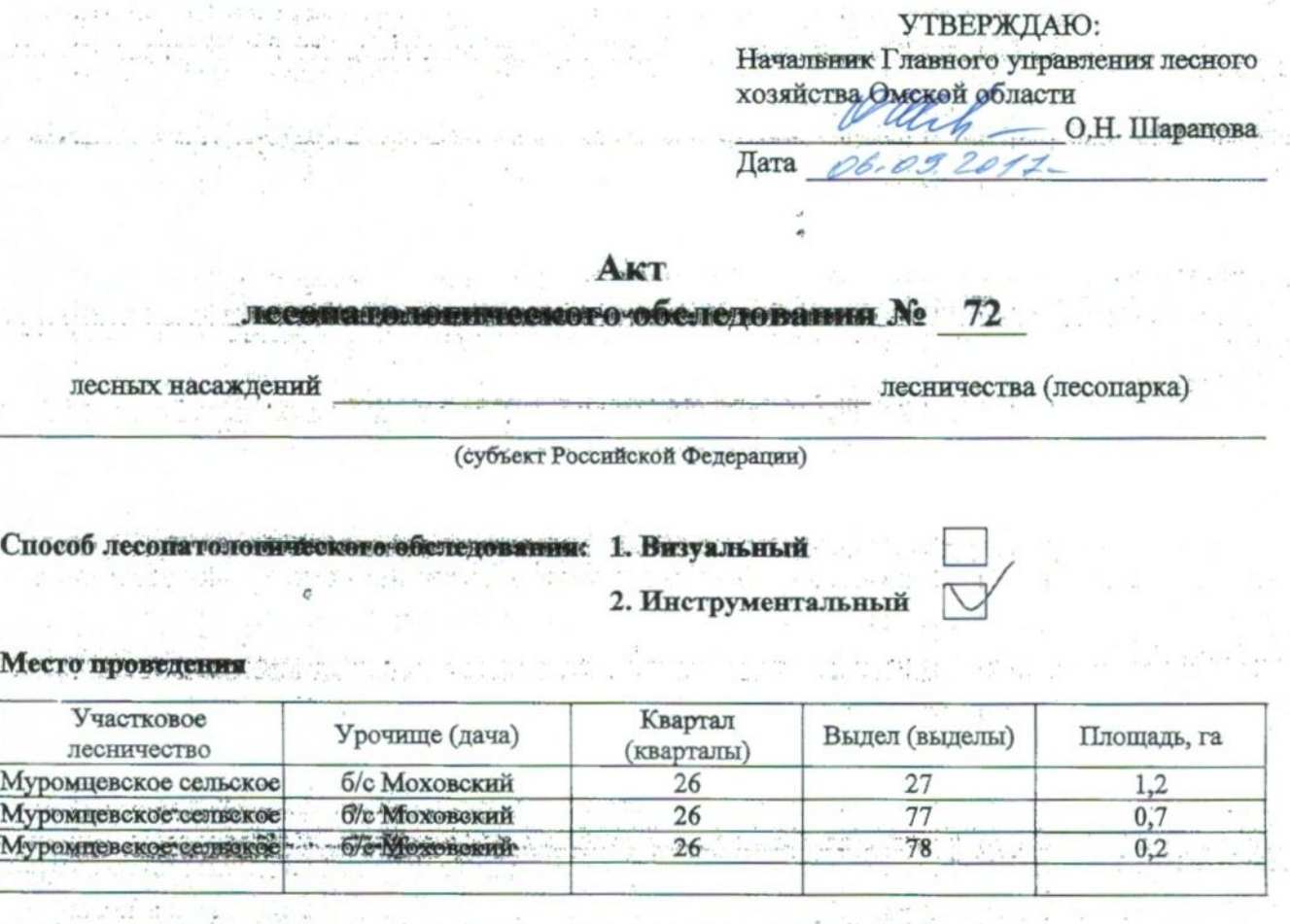

 $\mathcal{A} \subset \mathcal{A}$  .

 $\sim 10^4$ 

 $\label{eq:1.1} \begin{array}{cccccccccccccc} \alpha & \tau & \nu & \nu & \tau & \tau & \tau & \tau \end{array}$ 

 $\sim$   $-1$ 

 $\alpha_{\rm T}$  ,

 $\label{eq:3.1} \alpha \approx 2 \quad \text{on}$ 

 $\hat{\mathcal{F}}$ 

 $\label{eq:3.1} \begin{array}{ccccc} \mathbb{E} & \mathbb{E}^{K} & \mathbb{E}^{K \times K} \end{array}$ 

- 2

 $-7.6$ A.

Лесопатологическое обследование проведено на общей площади  $1.9$ ra.

Sales 3

a Cathair Chuidhean ann an Chairmain an Chairmain an Chairm

 $14 - 4$  $\mathcal{L}$  .

for senior agents per cleaner or دعدا فالردادة العالمة مستروسا الالاصالة مأسطتهم وسيال لاست والمالك للأمي للما

المعاملة والمتلاط وأوقعته والمعامل ومعاديا

ÿ

 $\epsilon_{\rm eff}$ 

Que<sup>4</sup>sites and

# 2. Инструментальное обследование лесного участка.\*

2.1. Фактическая таксационная характеристика лесного насаждения соответствует  $(He)$ соответствует) (нужное подчеркнуть) таксационному описанию. Причины несоответствия: Давность лесоустройства (лесоустройство 2005 года)

Ведомость лесных участков с выявленными несоответствиями таксационным описаниям приведена в приложении 1 к Акту.

2.2. Состояние насаждений: с нарушенной устойчивостью

с утраченной устойчивостью

причины повреждения: 867

## Заселено (отработано) стволовыми вредителями:

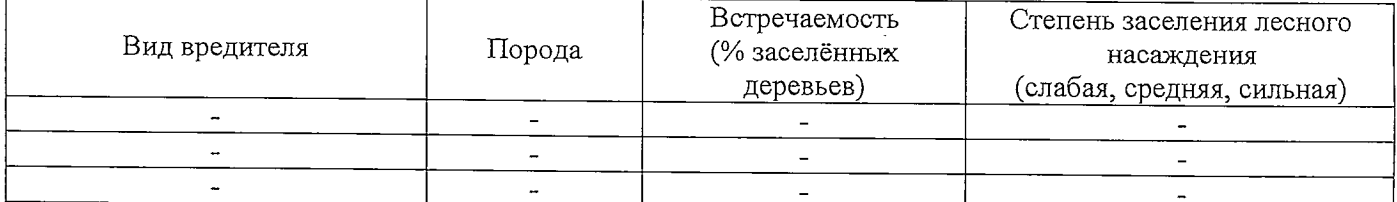

### Повреждено огнём:

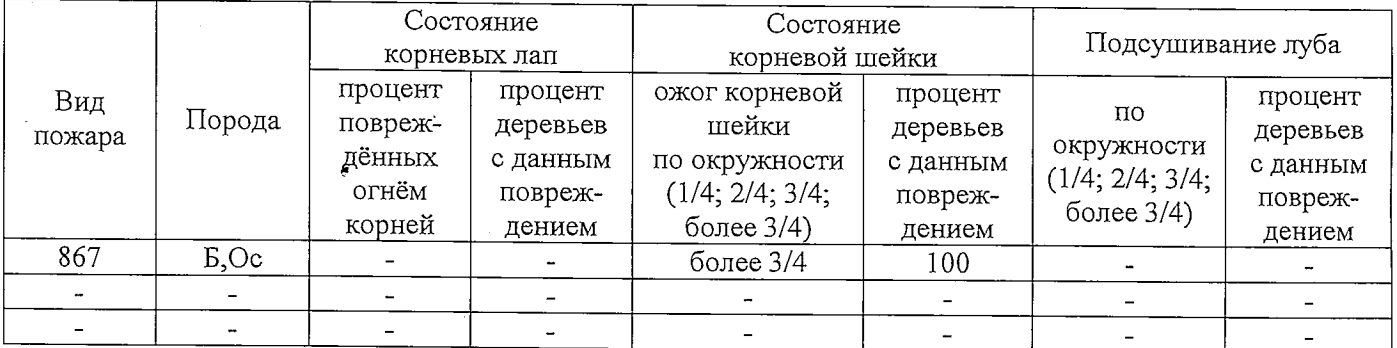

Поражено болезнями:

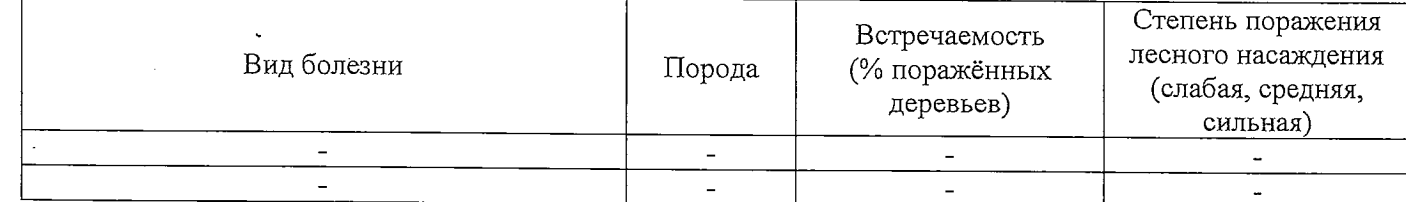

### 2.3. Выборке подлежит 100 % деревьев.

в том числе:

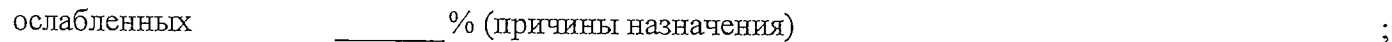

% (причины назначения) при причины назначения) при причины при причины при причины при при при при при при при сильно ослабленных

 $\frac{9}{6}$ :

усыхающих

22 % (причины назначения) 867

 $\frac{0}{6}$ свежего сухостоя 78

в том числе: свежего ветровала %;

свежего бурелома  $\frac{9}{6}$ ;

старого ветровала

в том числе: старого бурелома %;

старого сухостоя  $\%$ ;

 $\%$ . аварийных

2.4. Полнота лесного насаждения после уборки деревьев, подлежащих рубке, составит по полнота не о Критическая полнота для данной категории лесных насаждений составляет  $\qquad 0,3 \qquad$ .

### **ЗАКЛЮЧЕНИЕ**

С целью предотвращения негативных процессов или снижения ущерба от их воздействия назначено:

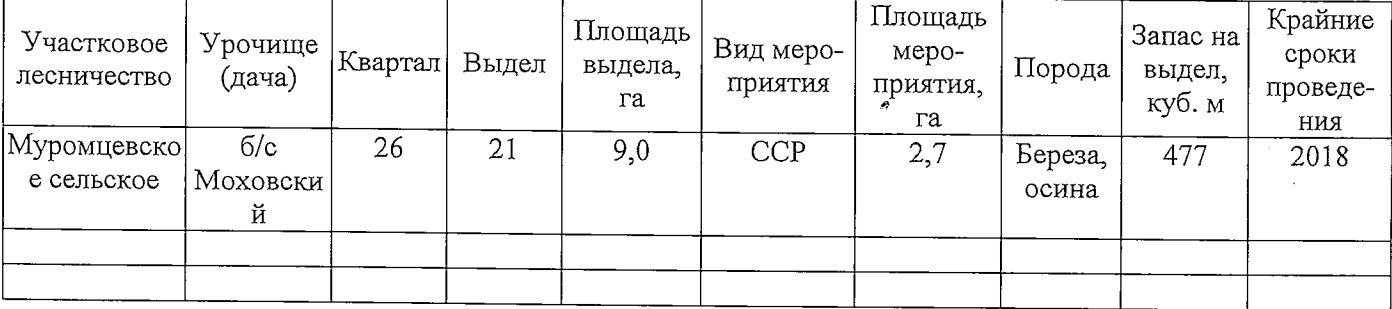

Ведомость перечета деревьев, назначенных в рубку, и абрис лесного участка прилагаются (приложение 2 и 3 к Акту).

Меры по обеспечению возобновления:

 $\bullet$ 

Создание лесных культур

Мероприятия, необходимые для предупреждения повреждения или поражения смежных насаждений:

Мониторинг смежных насаждениий

Сведения для расчёта степени повреждения:

год образования старого сухостоя \_\_\_\_\_\_;

основная причина повреждения древесины 867

Дата проведения обследований 31.08.2017

Исполнитель работ по проведению лесопатологического обследования:

Мастер на лесосеке САУ «Муромцевский лесхоз» М.М.

 $\Phi$ <sub>M</sub>.O. Панченко. Подпись

\* Раздел включается в акт в случае проведения лесопатологического обследования инструментальным способом.

j.